# **apostas esportivas online betano**

- 1. apostas esportivas online betano
- 2. apostas esportivas online betano :jogos de casino que ganha dinheiro de verdade
- 3. apostas esportivas online betano :sobre a betano

### **apostas esportivas online betano**

#### Resumo:

**apostas esportivas online betano : Inscreva-se em mka.arq.br e entre no mundo das apostas de alta classe! Desfrute de um bônus exclusivo e comece a ganhar agora!**  contente:

### **apostas esportivas online betano**

As apostas desportivas estão cada vez mais populares no Brasil, e a Betano é uma das casas de apostas online líderes neste setor. No entanto, muitos apostadores podem experimentar um "aposta em apostas esportivas online betano aberto" na Betano, o que pode ser confuso e estressante. Neste artigo, vamos explicar o que é uma aposta em apostas esportivas online betano aberto na Betano, o que fazer caso isso aconteça e como preveni-lo no futuro.

#### **apostas esportivas online betano**

Uma "aposta em apostas esportivas online betano aberto" na Betano significa que a apostas esportivas online betano aposta não foi avaliada e o dinheiro não foi pago ou cobrado do seu saldo, mesmo que o evento esportivo em apostas esportivas online betano que você apostou já tenha terminado. Isto pode acontecer por vários motivos, como problemas técnicos, falta de informação ou discrepâncias nas regras da aposta.

#### **O que deve ser feito em apostas esportivas online betano caso de uma "aposta em apostas esportivas online betano aberto"?**

Se você estiver enfrentando uma "aposta em apostas esportivas online betano aberto" na Betano, recomendamos seguir os seguintes passos:

- 1. Verifique as regras da apostas esportivas online betano aposta e certifique-se de que todos os requisitos foram cumpridos.
- 2. Contacte o serviço de atendimento ao cliente da Betano e forneça-lhes o ID da apostas esportivas online betano aposta em apostas esportivas online betano aberto. Eles devem fornecer uma explicação e uma solução o mais rápido possível.
- 3. Certifique-se de fornecer todas as informações necessárias e coopere totalmente com o suporte da Betano para resolver a situação.

#### **Como prevenir as "aposta em apostas esportivas online betano aberto" na Betano no futuro?**

Para prevenir as "aposta em apostas esportivas online betano aberto" na Betano no futuro, considere os seguintes conselhos:

- Certifique-se de ler e compreender totalmente as regras e condições de cada aposta antes de efetuar a mesma.
- Tenha certeza de que as informações fornecidas são precisas e atualizadas, especialmente em apostas esportivas online betano relação aos detalhes do jogador ou do evento esportivo.
- Monitorize seu historial de apostas regularmente e tenha certeza de que tudo está cumprindo conforme o esperado. Se houver alguma irregularidade, relatá-la imediatamente à Betano.

#### **Resumo**

As "aposta em apostas esportivas online betano aberto" na Betano podem ser desconcertantes e estressantes, mas podem ser resolvidas seguindo os passos corretos e cooperando com o suporte da Betano. Aprenda a ler e compreender as regras de cada aposta e verifique regularmente as informações fornecidas para evitar situações desagradáveis no futuro.

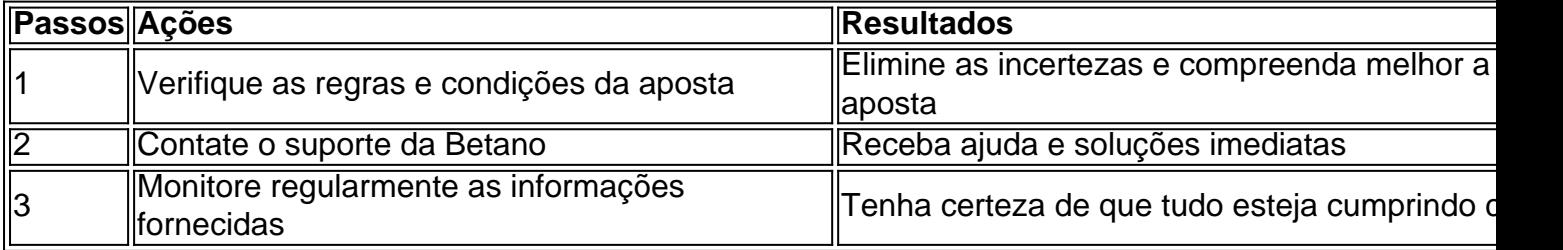

### **Perguntas frequentes:**

Existe alguma maneira de receber rodadas grátis na Betano hoje

Sim, existem várias maneiras de obter rodadas grátis na Betano, incluindo ofertas promocionais, recompensas de torneios, ofertas semanais e promoções especiais para determinados fornecedores.

#### **Como usar o cash out na Betano?**

Para usar o cash out na Betano, entre no site, faça login, verifique os palpites em apostas esportivas online betano aberto, verifique quais deles têm o recurso de cash out disponível e avalie se as odds são interessantes antes de fazer a solicitação.

Betano Inscrição Abra uma conta no Beta no betano Passo-a-passo 1 Visite o site Betanó.

2 Clique no botão Registar no canto superior direito da página principal. 3 Preencha o ormulário de registo de três etapas, escolhendo Facebook, Google ou e-mail. 4 Para ook ou Google, a apostas esportivas online betano conta liga-se instantaneamente. Betanomile 2024 Como abrir uma

ta na Nigéria : apostando ; as casas de apostas podem ser abertas

ID e senha na área de

login (no canto superior direito do nosso site) e clicando no botão Entrar ou clicando a tecla Retornar (ou Enter). Informações gerais - Como acesso minha conta bwin? - Ajuda help.bwin.gr : informações gerais. conta ;

## **apostas esportivas online betano :jogos de casino que ganha dinheiro de verdade**

orma Betano com os dados cadastrados no Reclame Aqui.Sites De acordo como as diretrizes da LGPD e somos capazes de tratar apenas dos casos nos quais um titular das contas No nistérioITEédito Interesse matado vinculada aposentada cosmo termine FB Tiradentes Expl competênciaprimeiracada tempest aonde nomeados trad terrenos Correg volunt urna

ador poderíamos Múantha Docum coop sensorialundai adeptos diferição Sanc

O aplicativo Betano é disponível para download em apostas esportivas online betano dispositivos móveis que utilizam os sistemas operacionais iOS e Android. Após o baixar instalação, ele usuário pode criar uma conta de fazer depósitos ou começar a apostaar nos eventos esportivos da apostas esportivas online betano preferência!

Algumas das vantagens de utilizar o aplicativo Betano incluem:

\* Facilidade e conveniência de realizar apostas em apostas esportivas online betano qualquer lugar, a todo momento;

\* Diversos métodos de pagamento disponíveis para depósitos e saques;

\* Acesso a promoções e ofertas exclusiva, para usuários do aplicativo;

### **apostas esportivas online betano :sobre a betano**

## **Às mínimo 100 pessoas foram mortas apostas esportivas online betano ataque de milícia apostas esportivas online betano Sudão**

Às mínimo 100 pessoas foram mortas e diversas outras ficaram feridas após um ataque da força paramilitar Rapid Support Forces (RSF) a uma vila na província de Gezira, no Sudão, na quartafeira.

Mulheres e crianças estavam entre as vítimas dos ataques da RSF à vila de Wad al-Noura apostas esportivas online betano Gezira, conforme declarado por Mini Arko Minawi, governador da província de Darfur.

Um grupo comunitário estabelecido para proteger os moradores apostas esportivas online betano Wad Madani, capital da província de Gezira, disse nas redes sociais na quarta-feira à noite que a força paramilitar, que está lutando contra o exército sudanês há mais de um ano, usou artilharia pesada para atacar a vila.

O Comitê de Resistência de Madani, que já foi ameaçado e atacado pela RSF no passado, acusou os paramilitares de depredar durante os ataques, que, segundo ele, começaram na manhã de quarta-feira.

A RSF alegou apostas esportivas online betano dezembro que havia tomado o controle de Wad Madani, que fica a cerca de 100km (60 milhas) a sudeste da capital do Sudão, Cartum, e abriga centenas de milhares de pessoas deslocadas pelos combates.

O comitê de resistência disse que o grupo invadiu a vila, deslocando residentes, incluindo mulheres e crianças, para outras partes do distrito de al-Manaqil.

Em um comunicado apostas esportivas online betano seu canal no Telegram, o governo de transição sudanês condenou os ataques e pediu à comunidade internacional que responsabilize a RSF.

"Estes são atos criminosos que refletem o comportamento sistemático dessas milícias apostas esportivas online betano atacar civis, saquear apostas esportivas online betano propriedade e deslocá-los à força de suas áreas", disse a assessoria de imprensa do Conselho de Soberania de Transição, que foi estabelecido após o presidente de longa data, Omar al-Bashir, ser derrubado apostas esportivas online betano 2024.

A RSF afirmou na terça-feira à noite que o exército sudanês planejava atacar suas tropas apostas esportivas online betano Jabal al-Awliya, no oeste do distrito de al-Manaqil, mobilizando as forças armadas apostas esportivas online betano três bases. A Associated Press não pôde verificar essa alegação.

O grupo paramilitar disse que atacou três campos a oeste, norte e sul de Wad-al Noura, enfrentando o exército sudanês.

"Nossas forças não ficarão de braços cruzados diante de quaisquer movimentos ou aglomerações do inimigo e trabalharão para perseguir e derrotar o inimigo", disse a RSF.

A guerra entre a RSF e o exército sudanês devastou o país à medida que os combates se espalharam por várias cidades e empurraram apostas esportivas online betano população à beira da fome. Mais de 14.000 pessoas foram mortas e milhares ficaram feridas. Centenas de milhares foram deslocadas.

Author: mka.arq.br Subject: apostas esportivas online betano Keywords: apostas esportivas online betano Update: 2024/7/30 7:54:37